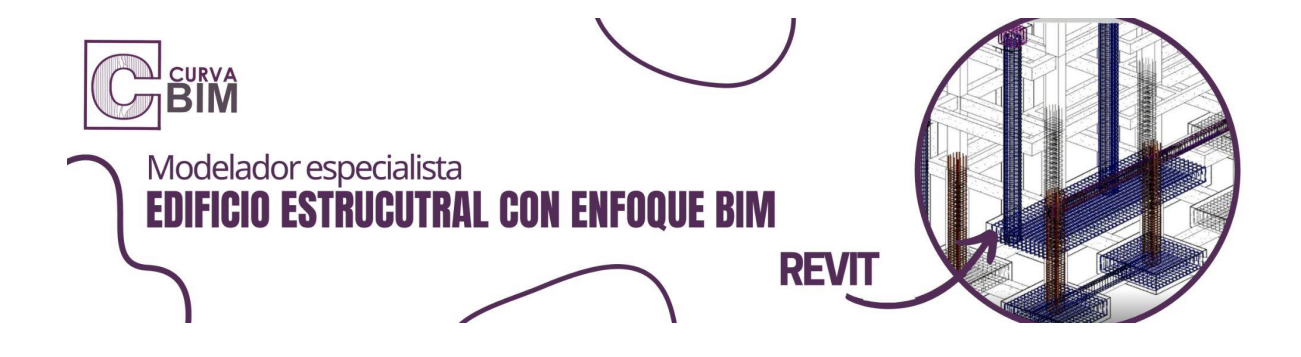

# **Modelado de proyecto de edificio bajo metodología BIM - Estructuras**

**Aprende a modelar proyectos de edificaciones bajo metodología BIM, elaboración de proyecto en el ámbito estructural tomando en cuenta los lineamientos de colaboración para un proceso de modelado BIM.**

## **Descripción**

Cada vez más es necesario la colaboración en procesos de planeación para proyectos de edificación, los profesionales están viendo cada vez más la necesidad de aplicar procedimientos BIM en su forma de trabajo y administración. La cultura de trabajo, los involucrados en diferentes áreas de la construcción son principalmente un obstáculo cuando se busca hacer que exista un entorno de trabajo colaborativo. En el curso se abordan los principales temas que pueden ayudar a entender cómo funciona la metodología BIM y sus prácticas bajo herramientas de modelado en el ámbito estructural.

En este curso se abarcan temas importantes del diseño de edificios y el modelado con la herramienta Revit en la disciplina de Estructuras. El curso está condicionado a revisión constante por parte de los instructores que brindan soporte en el proceso de aprendizaje del estudiante. Sabemos que el software de modelado no puede hacerlo totalmente solo, necesita del recurso intelectual y de la experiencia de construir para poder llevar a cabo su función. El curso incluye un enfoque BIM y está programado para que aprendas de un nivel básico a un nivel avanzado.

El curso está creado a través de una serie de videos en alta resolución, desarrollo de ejemplos, casos reales, casos prácticos por el especialista y una actividad final que permitirá poner en práctica todos los conocimientos adquiridos.

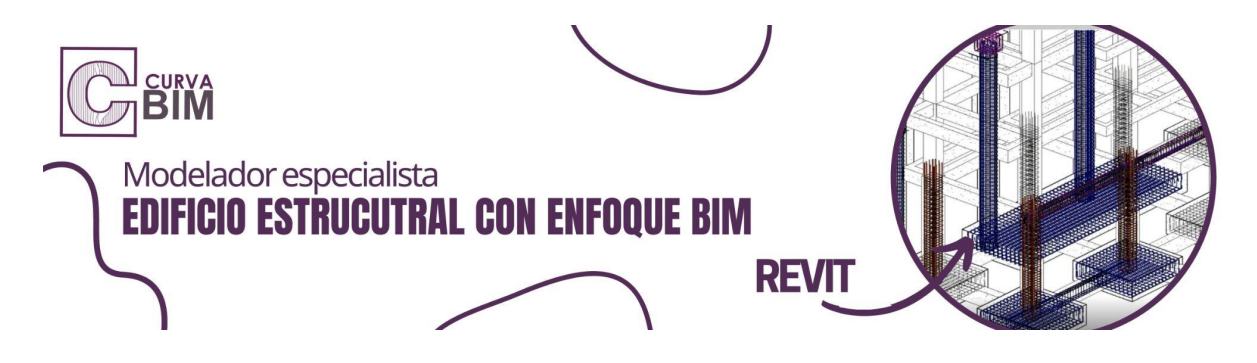

## **Al finalizar el curso serás capaz de responder:**

-¿Cómo realizar un modelo bajo normas y estándares BIM? -¿Cómo aplicar BIM en los niveles de desarrollo del proyecto estructural? -¿Cómo aplicar BIM en el proceso de modelado en la disciplina estructural? -¿Cómo realizar interoperabilidad entre modelos, arquitectura y estructuras? -¿Qué es BIM y qué impacto tiene en mis proyectos estructurales? -¿Por qué las herramientas BIM son un requisito de competencia para la entrega actual de proyectos estructurales?

#### **Objetivos**

En el curso aprenderás:

-Cómo funciona el software REVIT en la disciplina de estructuras.. -Uso de herramientas anexas al programa Revit, colaboración multidisciplinar y estrategias para una correcta implementación BIM. Adicionalmente puedes aprender sobre grafismo para la entrega de planos de taller.

#### **Audiencia**

El curso responde a las necesidades de todo aquel que quiera realizar proyectos de edificación en el área estructural de calidad aplicando casos reales y prácticos apegados al contexto nacional, incrementar su expertise sobre casos de edificaciones, crear modelos inteligentes, aumentar la calidad en el servicio de modelado estructural y generar confianza en la entrega de proyectos.

#### **Duración**

#### **20 horas de entrenamiento**

Este curso se imparte en modalidad SELF-PACED, es decir a tu propio ritmo de aprendizaje. Lo que significa, que el curso contiene videos que puedes pausar a tu ritmo y contenido descargable en formatos DWG, PDF, JPG, RVT y plantillas Revit con familias cargadas para facilitar la experiencia en el modelado BIM.

Los videos y material descargable solo serán posible si eres alumno matriculado de CURVA BIM.

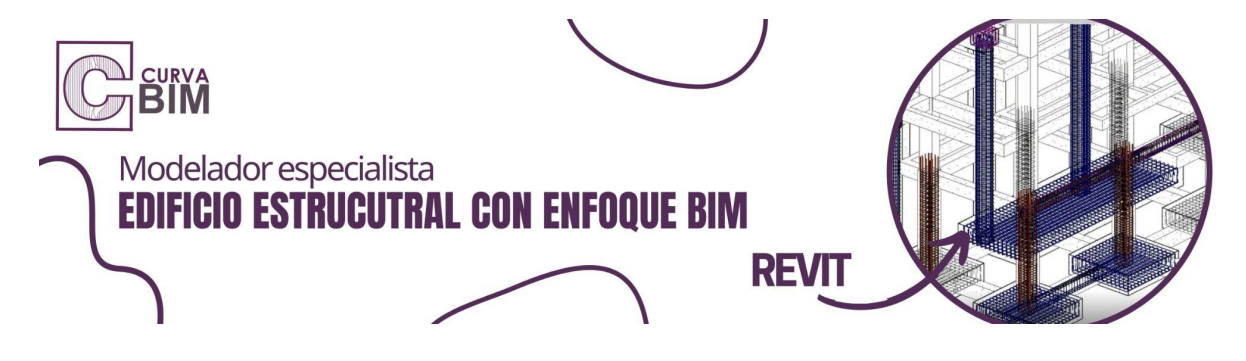

# **Requisitos**

-Es recomendable contar con estudios en Arquitectura, Ingeniería Civil, técnico en dibujo, ser profesional en busca de capacitación continua. -Conocimientos básicos en CAD o programas similares.

#### **Tiempo estimado de dedicación del estudiante**

3-4 horas a la semana

#### **Contenido del curso**

Dividido en 10 Módulos

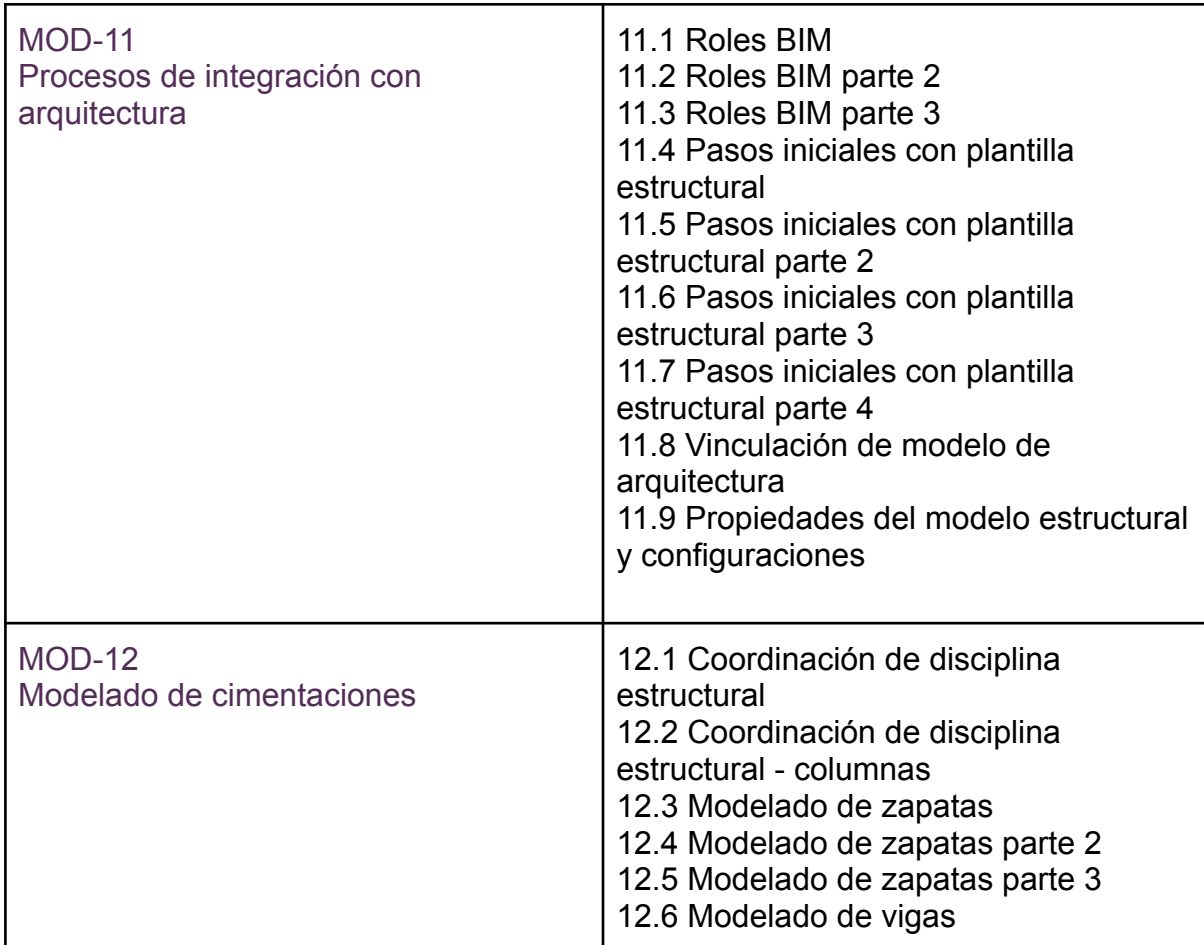

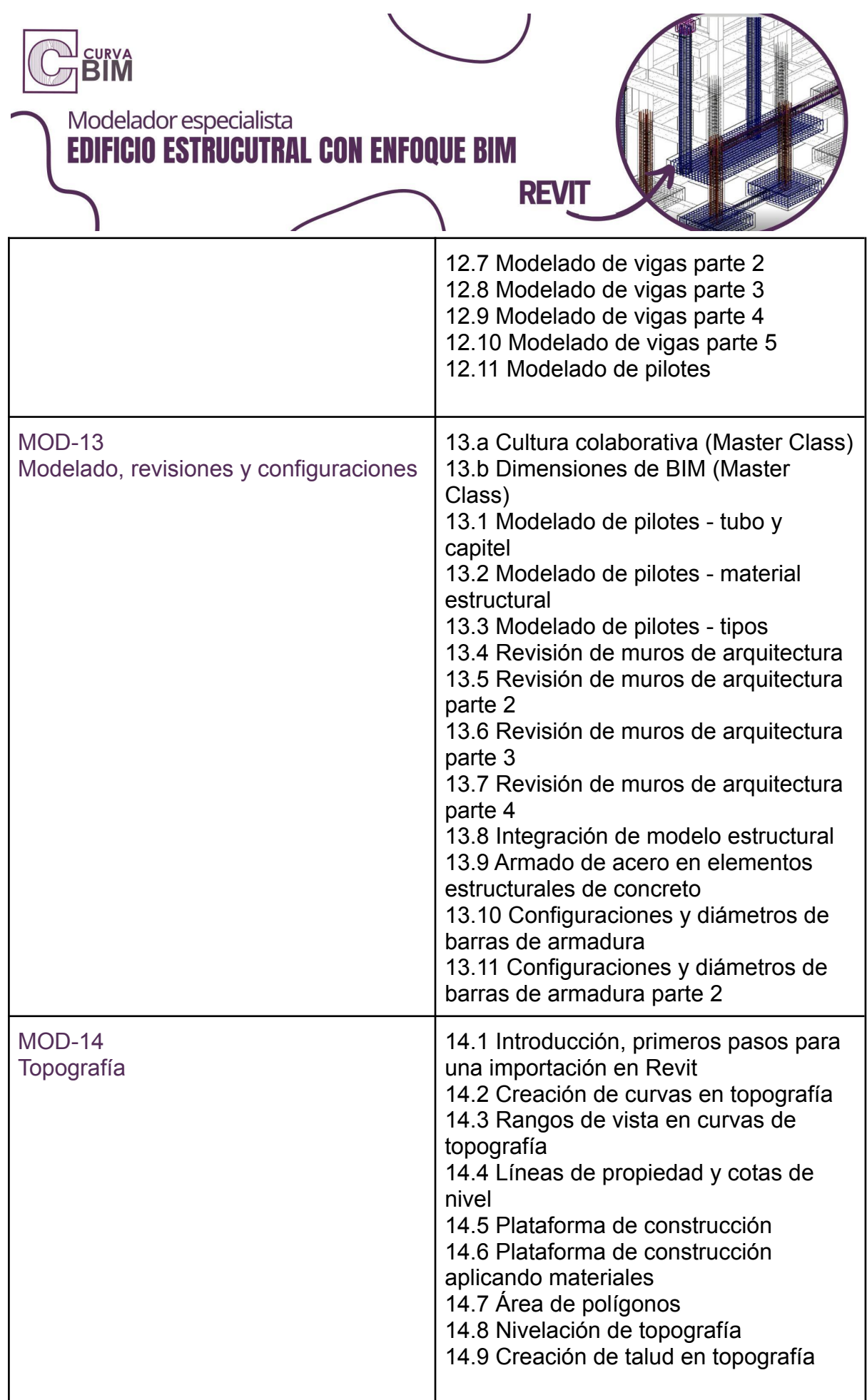

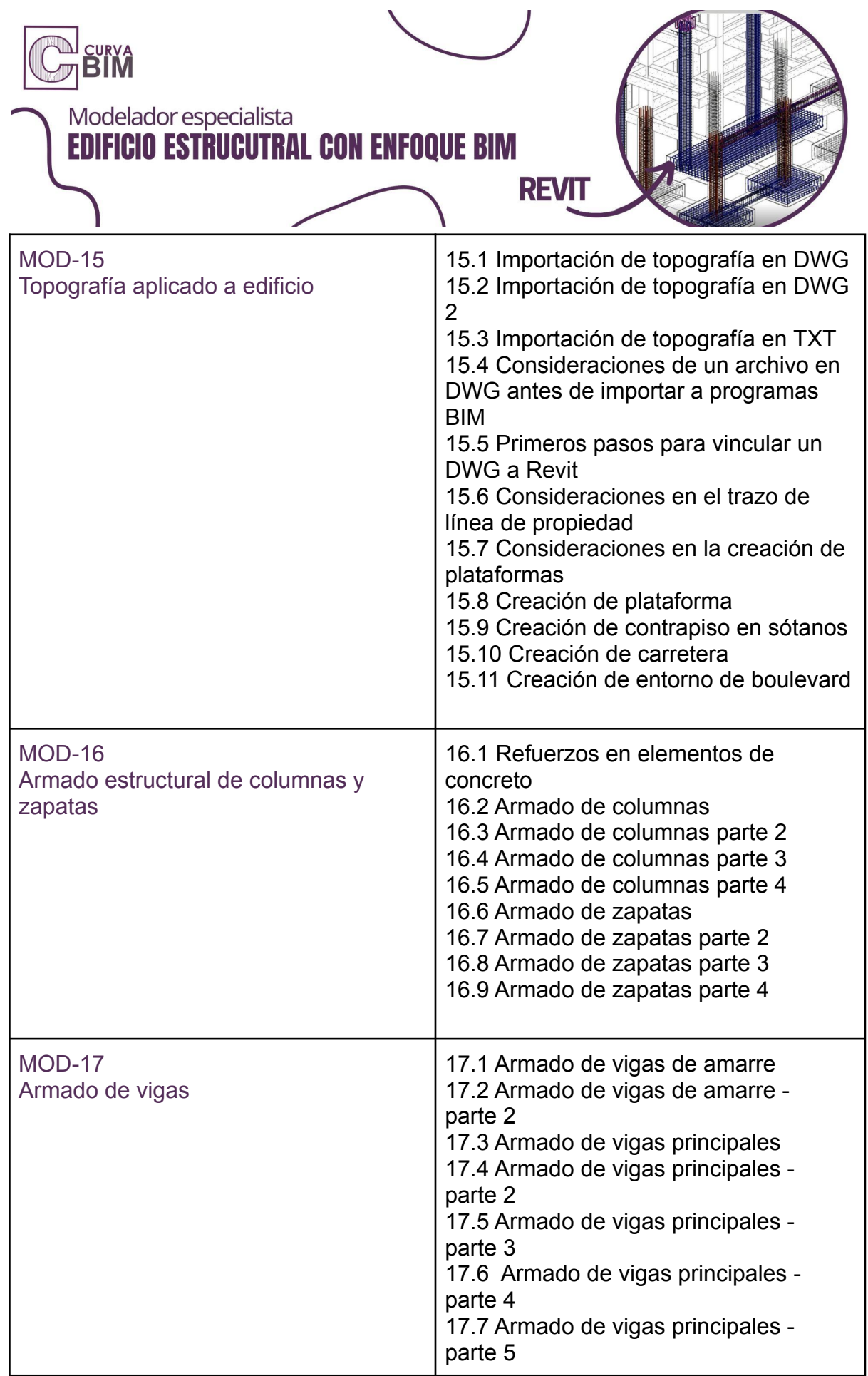

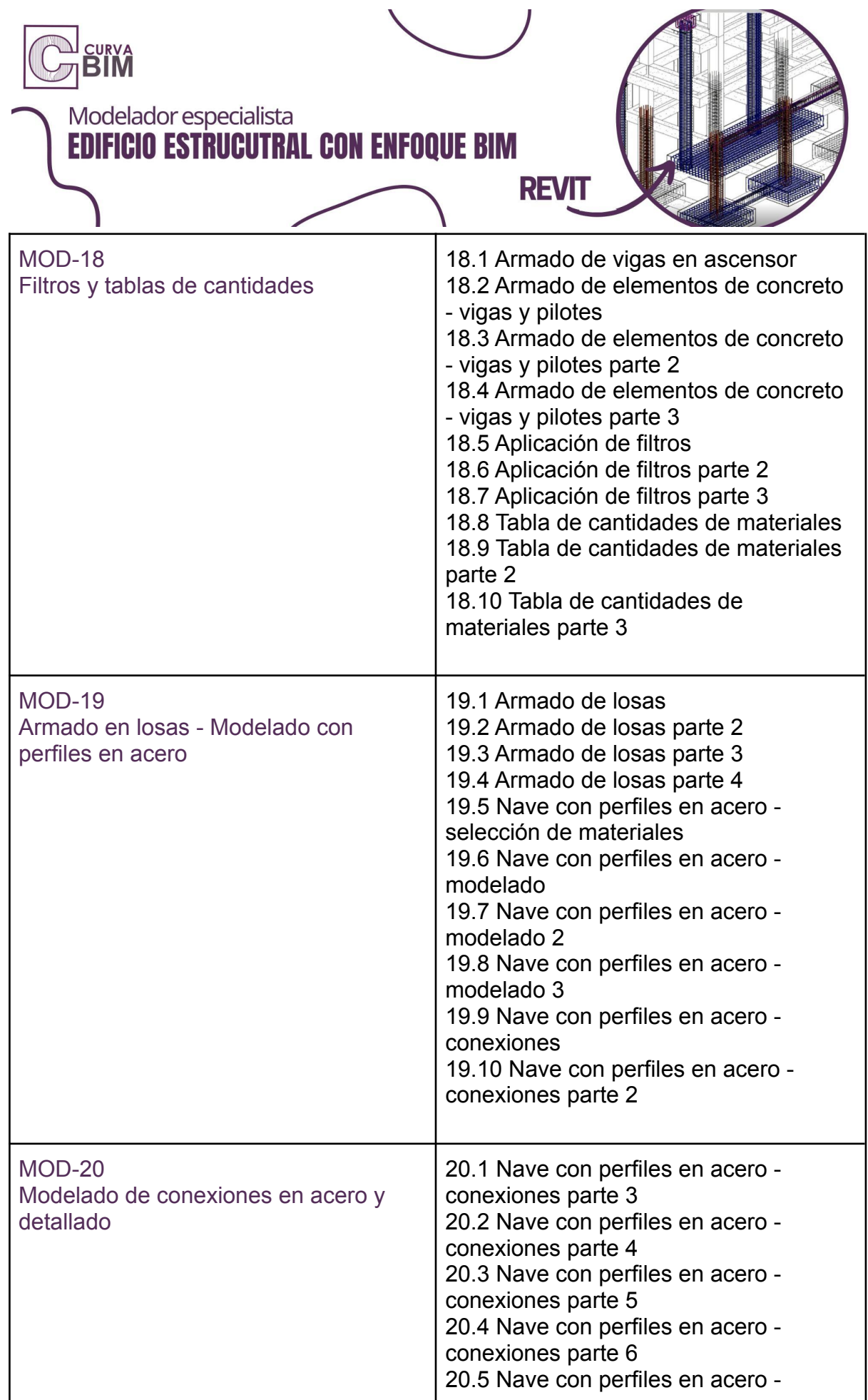

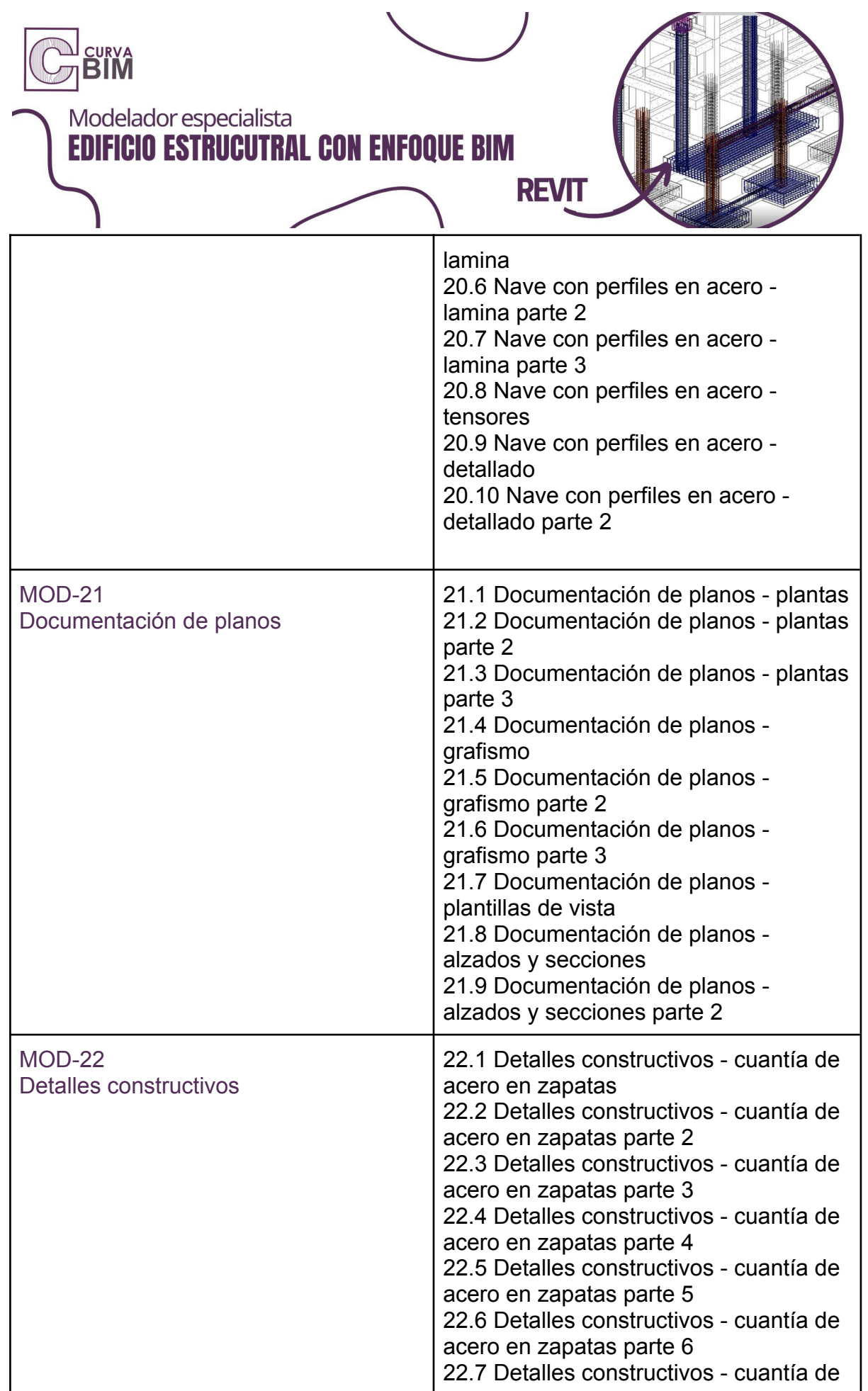

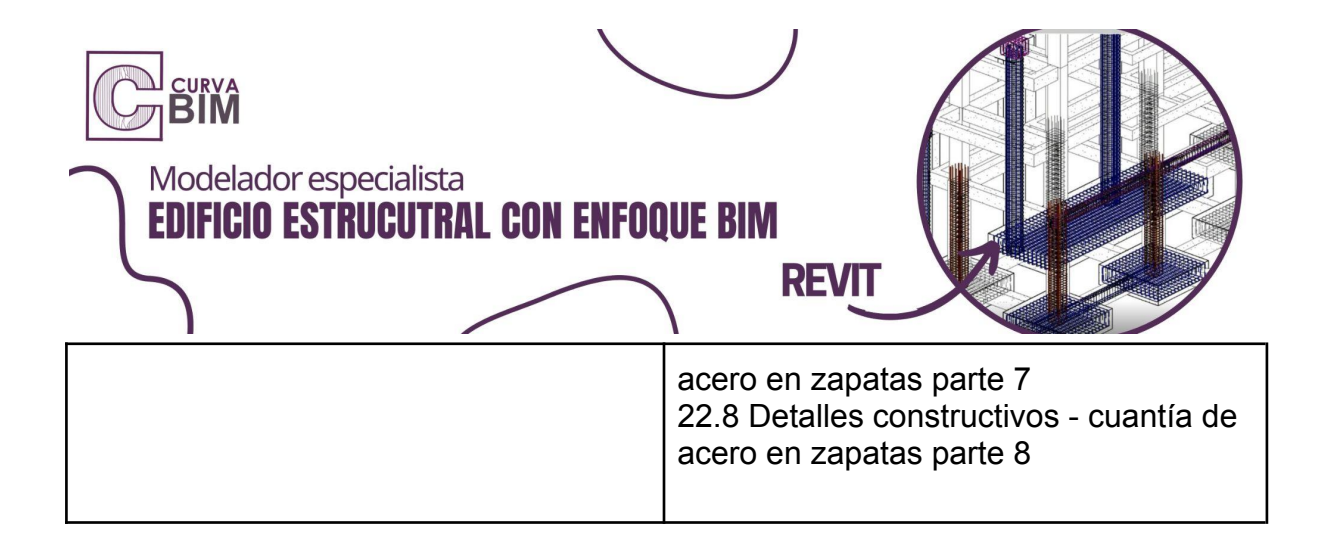

## **Política de Evaluación y Certificación**

La nota promovida sólo se dará a los estudiantes que logren la puntuación igual o mayor a 60 pts.

La entrega consiste en un ejercicio práctico donde se apliquen los conocimientos adquiridos, el estudiante puede elegir entre el ejercicio visto en clase o un caso real de algún proyecto trabajado en la práctica. Únicamente se acepta el modelo en formato Revit 2021 o versión anterior.

El estudiante tiene acceso al curso durante 4 meses, pero en solo 3 meses puede entregar el ejercicio práctico para tener derecho a certificarse.

Es totalmente responsable de sus entregables. El ejercicio final debe ser de su autoría.

A partir del cuarto mes, termina el acceso a los videos del curso.

#### **Obtener un Certificado en CURVA BIM**

Si estás interesado en obtener un certificado, deberás solicitar los lineamientos de entrega.

#### **Soporte de nuestro equipo de especialistas**

Los diferentes canales de soporte que ofrece CURVA BIM son estrictamente supervisados por el equipo de consultores que atienden las dudas y mantienen actualizado el contenido y atienden las solicitudes en el menor tiempo posible.

El estudiante tiene derecho de realizar cualquier pregunta que esté relacionada al contexto del curso.

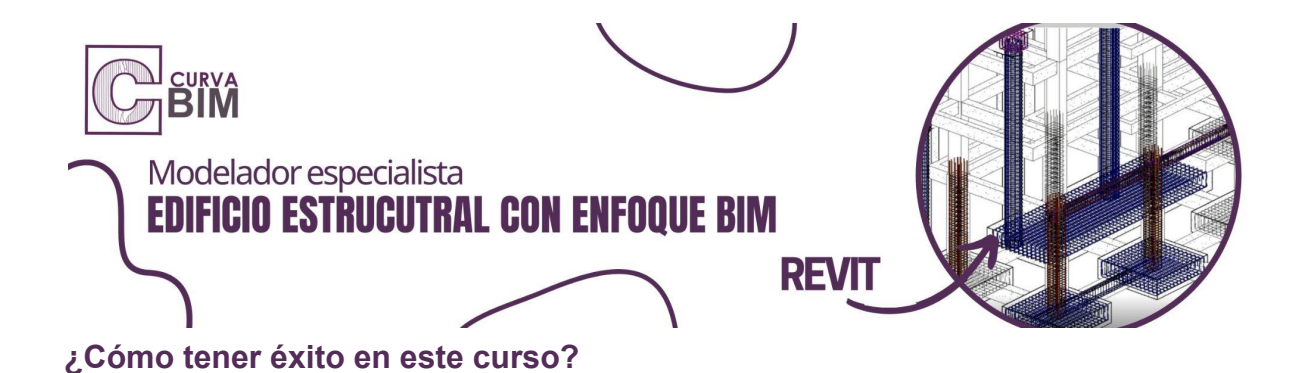

El equipo recomienda:

- 1) Vea todos los videos
- 2) Revise y compruebe todos los archivos compartidos como materiales
- 3) Realice todos los ejercicios de la mano con el instructor
- 4) Permita el acceso a nuevas herramientas de software dentro de su entorno de trabajo
- 5) Revise los lineamientos de entrega para aplicar a la certificación
- 6) Escriba a nuestros especialistas para facilitar la experiencia de uso y aplicación del programa

#### **¿Qué esperamos de tí?**

Que puedas fortalecer tus conocimientos y entregar proyectos de calidad.

#### **¿Qué puedes esperar del equipo CURVA BIM?**

Un especialista del área revisará constantemente el material y la calidad del curso para ir mejorando la experiencia dentro de la plataforma y el material a utilizar.